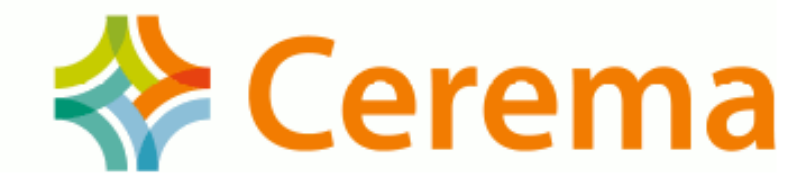

# Registres

#### Point d'information

Richard MITANCHEY, CEREMA Territoires et Ville - Secrétariat COVADIS

Cerema Territoires

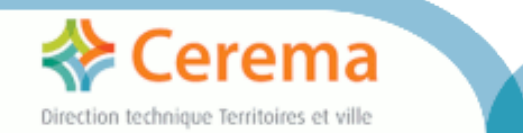

# Éléments de contexte

- Cible : Les types énumérés des géostandards (COVADIS, CNIG...)
	- Listes (ouvertes) de codes
	- Énumérations (fermées) de valeurs
- · Implémentation figée, peu satisfaisante au regard d'INSPIRE
- Notion de registre

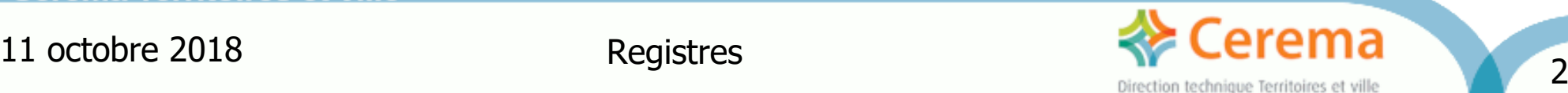

## **Objectif**

- Expérimenter la mise en œuvre de registres, à partir des types énumérés d'un géostandard
- Ne pas se préoccuper de l'hébergement des registres  $\rightarrow$  choix implicite du BRGM = opérateur national
- Connaître les mécanismes, mais ne pas se préoccuper des aspects « acteurs impliqués dans la mise à jour des registres »
- Évaluer les résultats, faire le bilan de l'effort de mise en œuvre
- Rendre compte

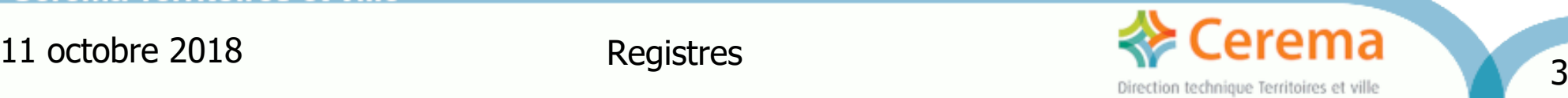

#### Organization for implementing a French Registry

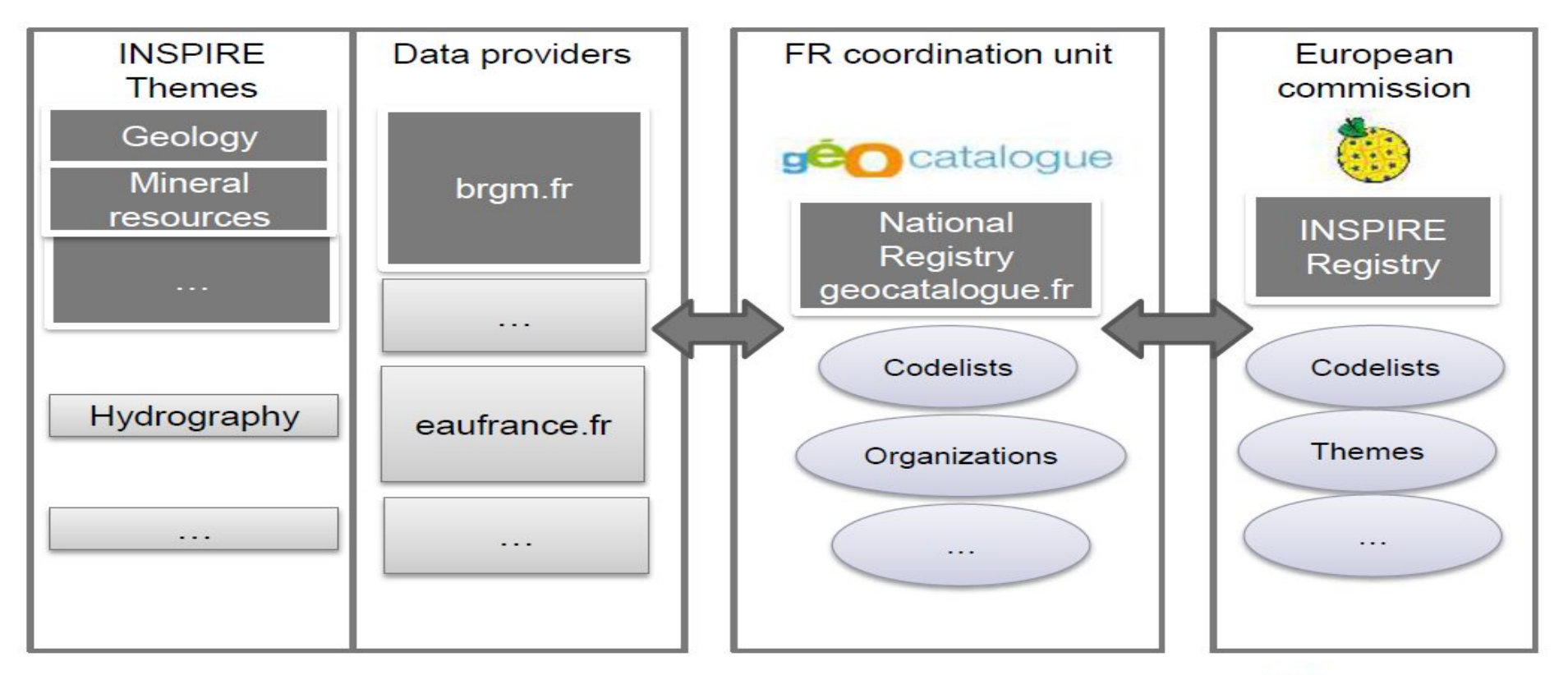

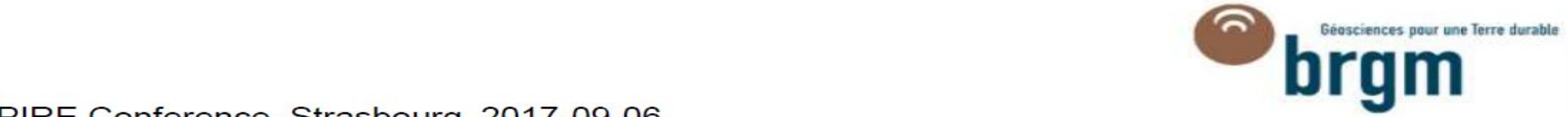

#### **Example: Description of boreholes**

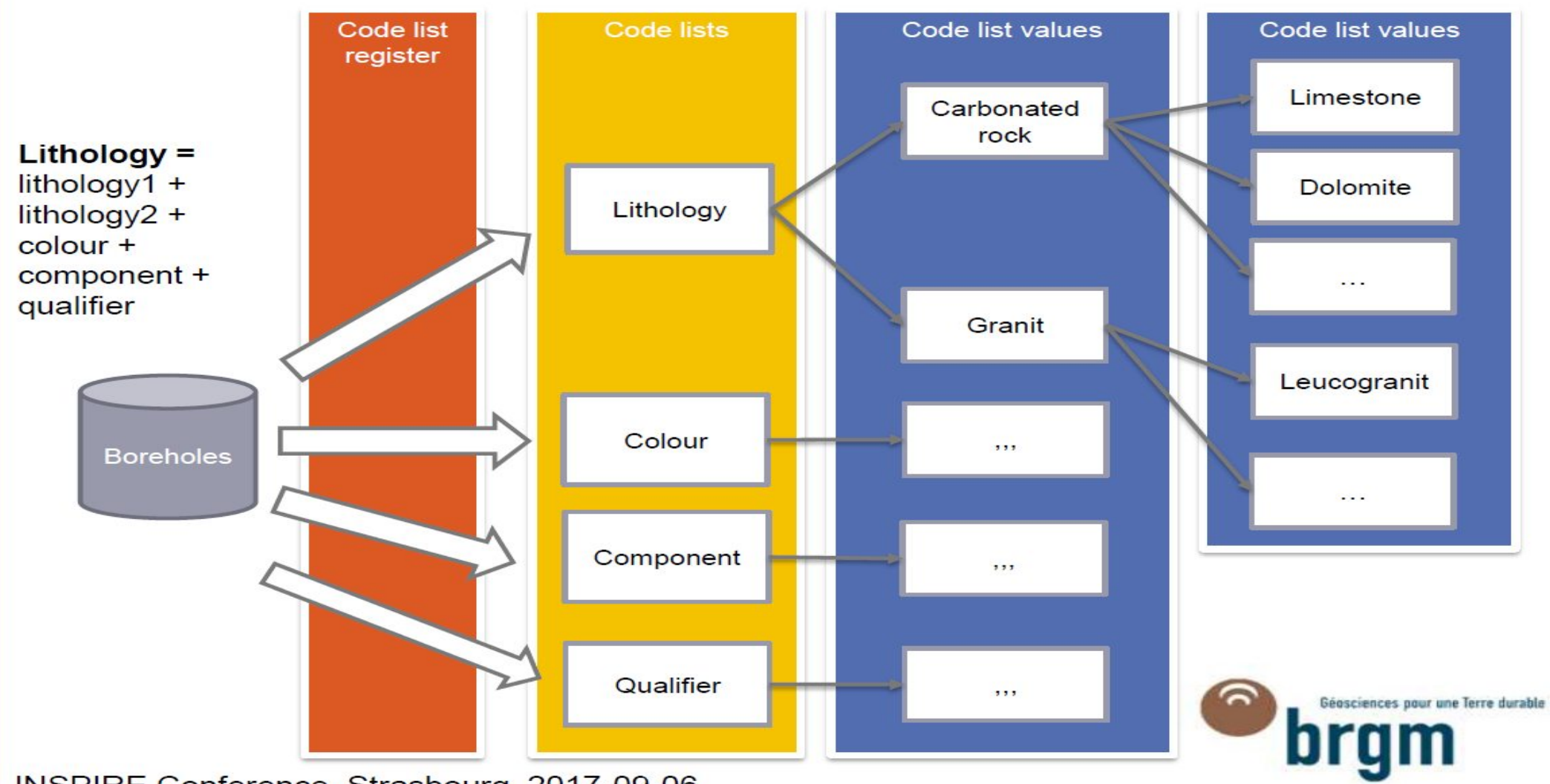

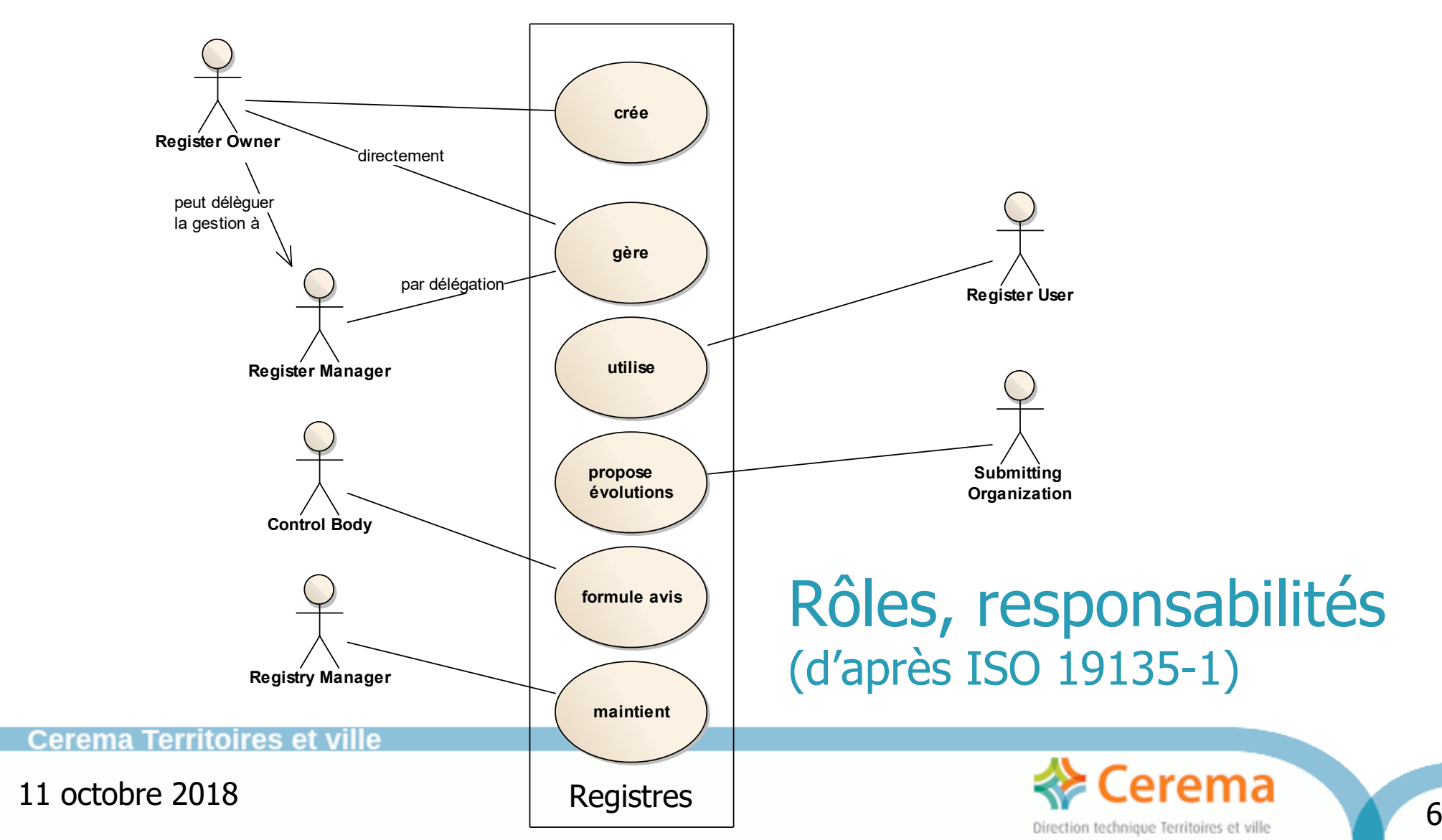

## Hébergement

 $\mathbf{C}$ 

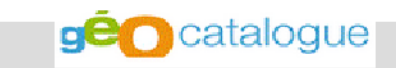

Système de publication de registres

Système de publication de registres de l'IDG française > Registre de listes de codes

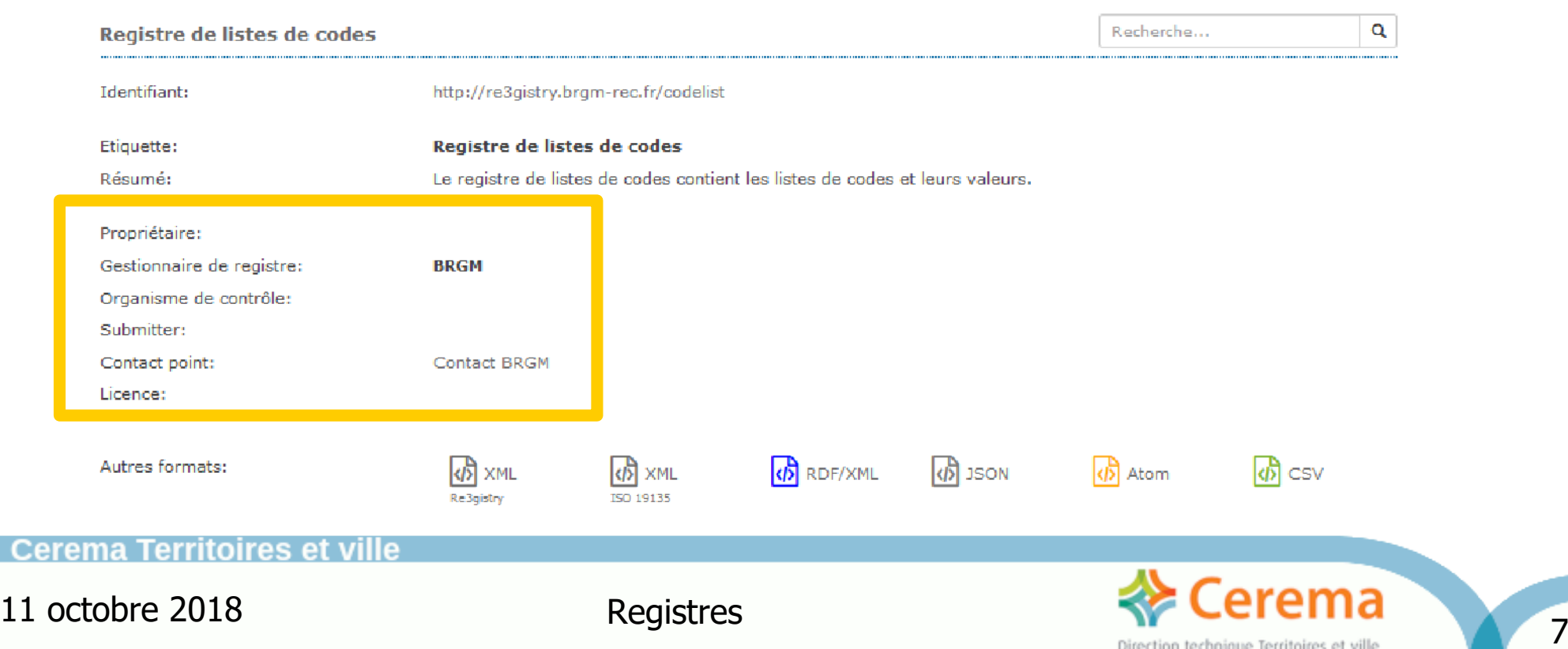

## Technique : simple job Talend (industrialisable)

xml entrée OnComponentOk (order:2) « codelists » row1 (Main) Iterate tFileInputXML 1 tFlowTolterate 1 tFolderCr<sub>L</sub>te<sub>2</sub> tRunJob 1 OnComponentOM(order:1) row3 (Main) tFixedFlowInput\_1 tFileOutputDelimited\_1 xml entrée on<br>OnComponentOk (ord « énumérations » Iterate row5 (Main) tFolderCr<sub>L</sub>te 1 tFileInputXML 3 tFlowTolterate 2 tRunJob<sub>2</sub> OnComponentOM(order:1) tFixedFlowInput\_2 tFileOutputDelimited\_4

csv sorties « codelists » et « valeurs » (ouvert)

csv sorties « codelists » et « valeurs » (fermé)

Cerema Territoires

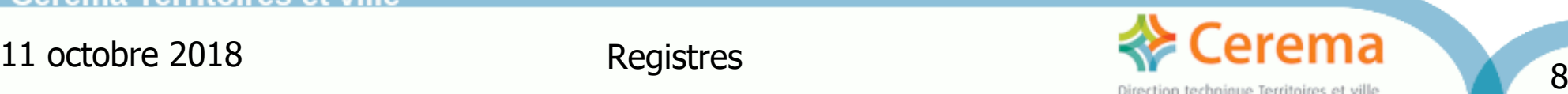

### Résultat / vue de la liste des registres

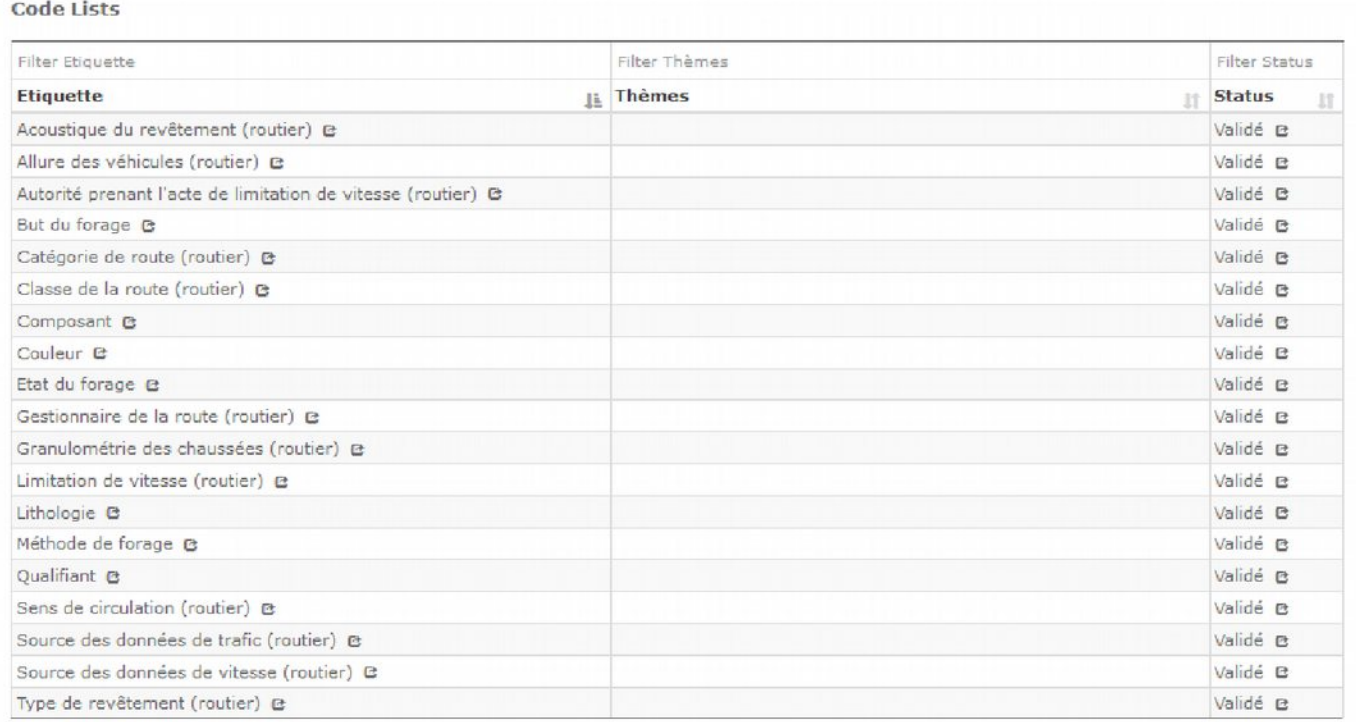

#### Cerema Territoires et ville

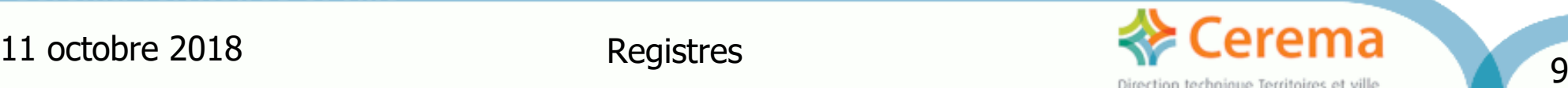

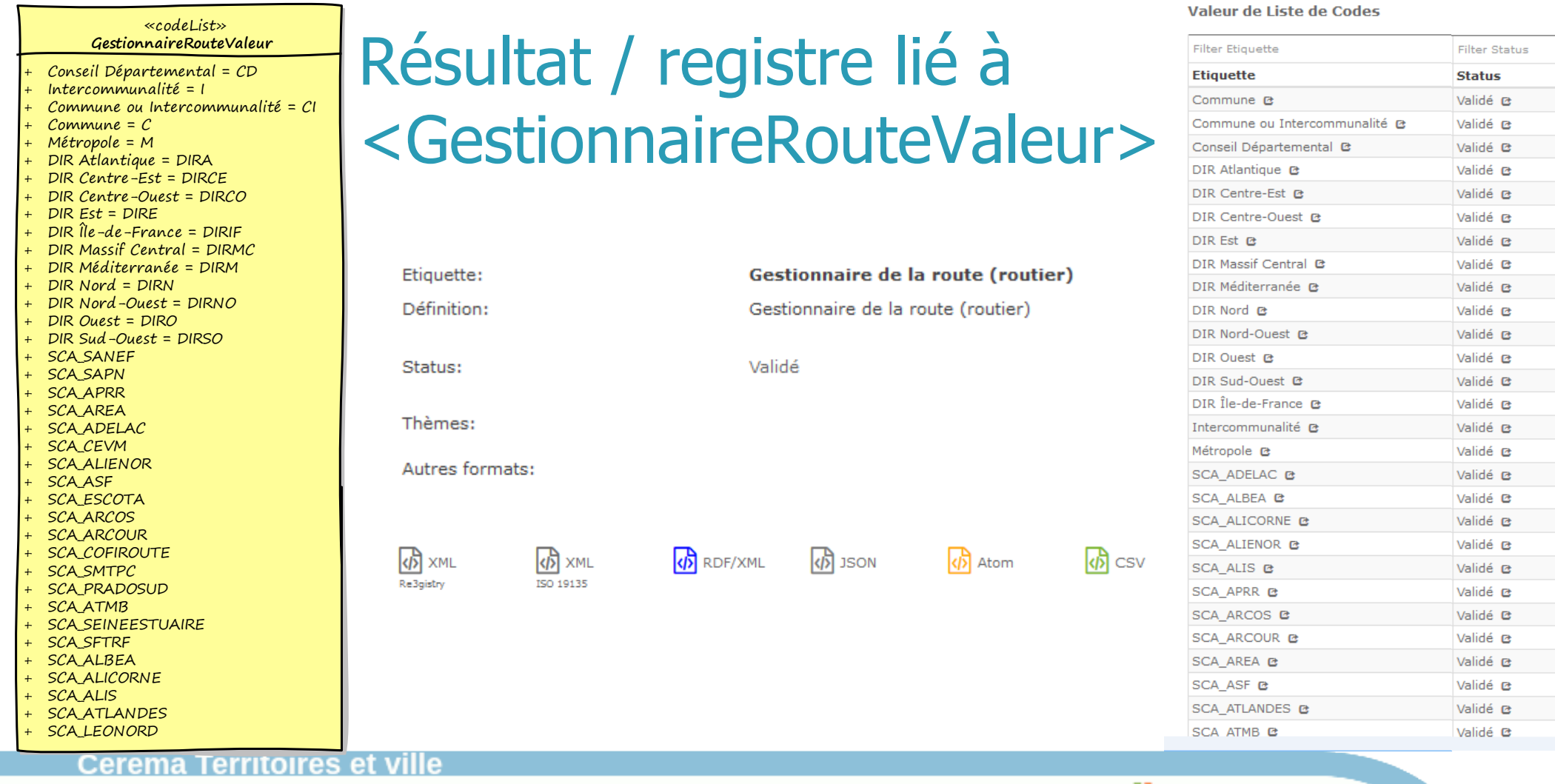

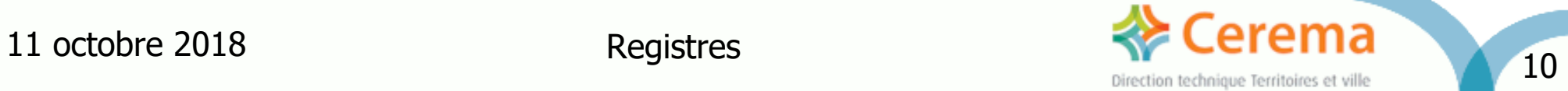

## Résultat / vue de détail d'un code

#### **DIR Atlantique**

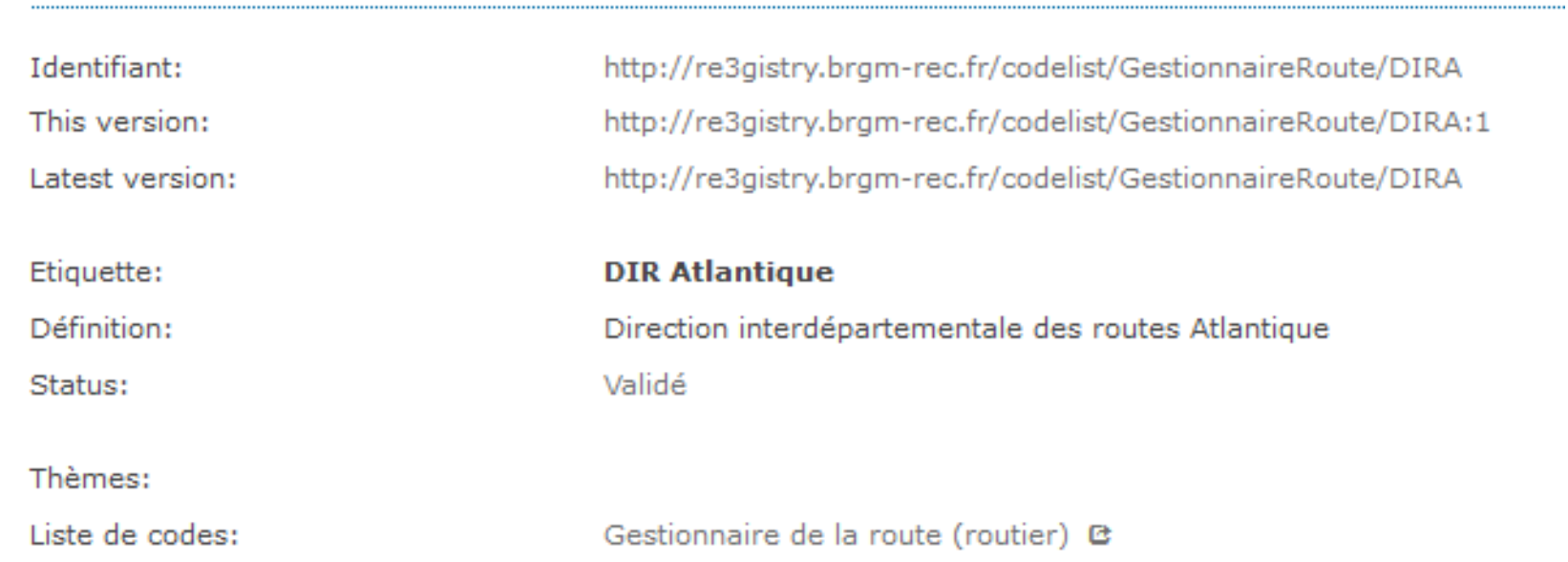

#### **Cerema Territoires et ville**

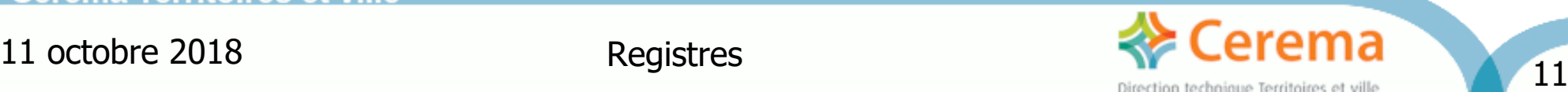

#### Focus INSPIRE : les états possibles d'une valeur

- Submitted le propriétaire du registre n'a pas encore validé la proposition d'ajout
- Valid le propriétaire du registre a validé la valeur et recommande son usage
- Invalid une erreur significative rend invalide cette valeur, normalement remplacée par une nouvelle valeur valide
- Retired une décision ne recommande plus l'usage de cette valeur qui n'est pas remplacée par une autre
- Superseded une autre valeur remplace cette valeur dont l'usage n'est plus recommandé
- $\rightarrow$  aspects organisationnels, au delà des simples aspect techniques

Cerema Territoires et i

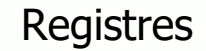

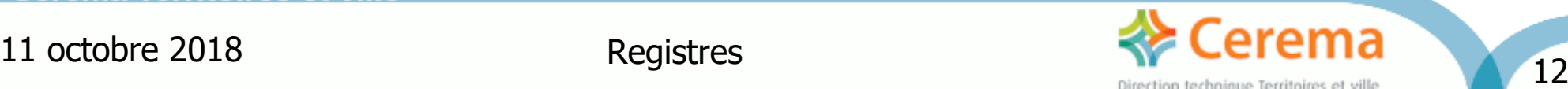

### **Conclusions**

- Pas de véritable difficulté sur le plan technique
	- $\cdot$  ~100 % réussite au premier essai
	- Quelques points à revoir (thématiques...)
	- Une méthodologie { UML  $\rightarrow$  registres } industrialisable
	- Vérifier toutefois les aspects maintenance des registres
- Hébergement des registres de la COVADIS, du CNIG ?
- Quelle organisation à prévoir ?

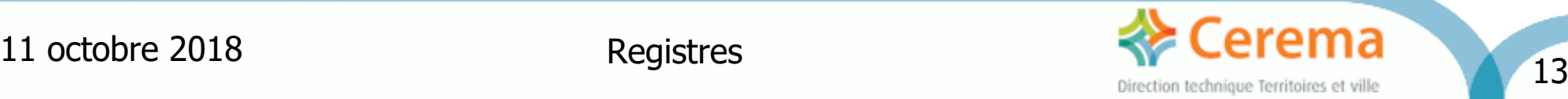

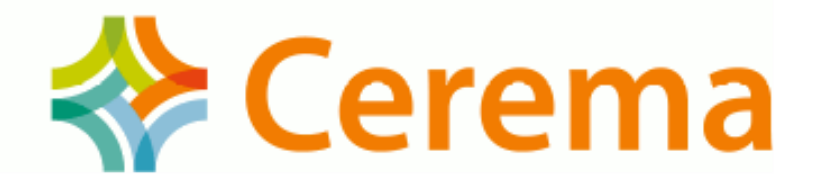

# **Merci**

Richard MITANCHEY, CEREMA/EREN/Digit@l Chef de projet - Secrétariat COVADIS

**Cerema Territoires et** 

Centre d'études et d'expertise sur les risques, l'environnement, la mobilité et l'aménagement - www.cerema.fr Territoires et ville - 2 rue Antoine Charial - 69426 LYON Cedex 03 - Tél. : +33 (0)4 72 74 58 00 Siège social : Cité des mobilités - 25 avenue François Mitterrand - 69674 BRON Cedex - Tél. : +33 (0)4 72 14 30 30